# **ΚΕΦΑΛΑΙΟ ΙV**

# **ΑΞΙΟΛΟΓΗΣΗ ΤΩΝ ΚΛΑΣΕΩΝ ΤΗΣ ΑΝΙΟΥΣΑΣ ΙΕΡΑΡΧΙΚΗΣ ΤΑΞΙΝΟΜΗΣΗΣ**

*Κρίνε δίκαια Αρχαίο ρητό*

#### **4.0 Γενικά**

Με την προτεινόμενη μέθοδο ταξινόμησης από τον Δρα Δημήτριο Καραπιστόλη καλούμενη «Σύνθετη Ιεραρχική Ταξινόμηση» (Complex Hierarchical Classification-CHC-) και τον καθορισμό του νέου όρου «πλησιέστερος συγγενής» που χρησιμοποιείται, αποδείχθηκε ότι ο **χαρακτηρισμός**  (**σημαντικότητα**) κάθε μεταβλητής που αφορά μία συγκεκριμένη κλάση είναι διαφορετικός σε κάθε κλάση της Ανιούσας Ιεραρχικής Ταξινόμησης με βάση τον αλγόριθμο του Ward (απώλεια της διαταξικής αδράνειας, συμβολή κάθε μεταβλητής στη διάσπαση ενός κόμβου με βάση το κριτήριο  $COR(X_k)$ -μέθοδος VACOR-).

 Συνεπώς η προσδιοριζόμενη σημαντικότητα μιας μεταβλητής X<sup>k</sup> **ΔΕΝ** αποτελεί ένα ενιαίο χαρακτηρισμό για το σύνολο των κλάσεων της ταξινόμησης, αλλά αφορά κάθε κλάση χωριστά και για όσα στοιχεία συμμετέχουν σε κάθε κλάση.

 Εύλογα, λοιπόν, ανακύπτει το ερώτημα: «**με βάση την διαφορετική σημαντικότητα των μεταβλητών που παρατηρείται σε κάθε κλάση της Ανιούσας Ιεραρχίας, ποια κλάση παρουσιάζει για τα «υποκείμενα» που συμμετέχουν σε αυτή, την ισχυρότερη παρουσία στη διαμορφούμενη τυπολογία»**

 Σε αυτό το ερώτημα θα δοθεί απάντηση, αφού πρώτα αξιολογηθεί χωριστά η κάθε κλάση της Ανιούσας Ιεραρχίας και στη συνέχεια όλες μαζί, ακολουθώντας τα παρακάτω βήματα, τα οποία θα περιγράφουν με την χρήση ενός παραδείγματος που αφορά 99 «υποκείμενα» τα οποία ταξινομήθηκαν σε πέντε κλάσεις με την μέθοδο VACOR

### **4.1 Διαδικασία αξιολόγησης**

 Έστω μετά την τομή ενός δενδρογράμματος έχουμε την πρόθεση να αξιολογήσουμε πέντε κλάσεις. Η διαδικασία της ανάλυσης που προβλέπεται με το λογισμικό MAD είναι η ακόλουθη:

 Έστω, λοιπόν, ότι διαχειριζόμαστε το αρχείο om1\_δ4-9.cla με 99 αντικείμενα και θέλουμε την εξαγωγή 5 κόμβων, κάνοντας χρήση του λογισμικού MAD.

| <b>INT</b> | Δ4             | $\Delta 5$     | Δ6             | $\Delta$ 7     | $\Delta 8$     | Δ9             |
|------------|----------------|----------------|----------------|----------------|----------------|----------------|
| 11         | 5              | 3              | 3              | 5              | 5              | 5              |
| 20         | $\overline{2}$ | $\overline{2}$ | 1              | $\overline{c}$ | 3              | 3              |
| 60         | 4              | $\overline{c}$ | 3              | 5              | 3              | 5              |
| 73         | 3              | $\overline{2}$ | 1              | $\overline{4}$ | $\overline{4}$ | $\overline{2}$ |
| 82         | 3              | 3              | 3              | 4              | 5              | 4              |
| 88         | $\overline{2}$ | $\overline{1}$ | 1              | 3              | 3              | $\overline{c}$ |
| 99         | 4              | $\overline{c}$ | 3              | $\overline{4}$ | 3              | 4              |
| 101        | 5              | $\overline{1}$ | 5              | $\overline{4}$ | 5              | 5              |
| 116        | 3              | 3              | $\overline{1}$ | 3              | 3              | 5              |
| 122        | 3              | $\overline{4}$ | $\overline{2}$ | 3              | $\overline{4}$ | 5              |
| 172        | $\overline{4}$ | 0              | $\overline{4}$ | $\overline{4}$ | 5              | 5              |
| 176        | 4              | 3              | $\overline{c}$ | 3              | 5              | 5              |
| 209        | 5              | 3              | 1              | 3              | $\overline{4}$ | 5              |
| 213        | $\overline{4}$ | $\overline{2}$ | $\overline{2}$ | $\overline{4}$ | $\overline{4}$ | 5              |
| 238        | $\overline{2}$ | 3              | 1              | 3              | $\overline{4}$ | $\overline{4}$ |
| 241        | 3              | 0              | $\overline{4}$ | 3              | 4              | 3              |
| 246        | 5              | 3              | 3              | 5              | 5              | 5              |
| 298        | 5              | 3              | 3              | $\overline{4}$ | 3              | 5              |
| 301        | 5              | $\overline{c}$ | $\overline{4}$ | $\overline{4}$ | $\overline{4}$ | 5              |
| 312        | $\overline{4}$ | 3              | 3              | 5              | $\overline{4}$ | 5              |
| 315        | 4              | 3              | 4              | 5              | 3              | 5              |
| 355        | 5              | 3              | 3              | 5              | 5              | 5              |
| 358        | 4              | $\overline{c}$ | $\overline{1}$ | 5              | $\overline{c}$ | $\overline{c}$ |
| 368        | 3              | $\overline{2}$ | $\overline{2}$ | $\overline{4}$ | $\overline{4}$ | $\overline{4}$ |
| 378        | 3              | 3              | 1              | 5              | 5              | 5              |
| 389        | $\overline{4}$ | 0              | 0              | $\overline{4}$ | $\overline{4}$ | $\overline{4}$ |
| 399        | 5              | 3              | 4              | 5              | 5              | 5              |
| 420        | 3              | $\overline{4}$ | $\overline{c}$ | $\overline{4}$ | 5              | 5              |
| 452        | $\overline{2}$ | 1              | $\overline{1}$ | $\overline{1}$ | $\overline{4}$ | $\overline{1}$ |

**Πίνακας 4.1**: Τμήμα του πίνακα δεδομένων

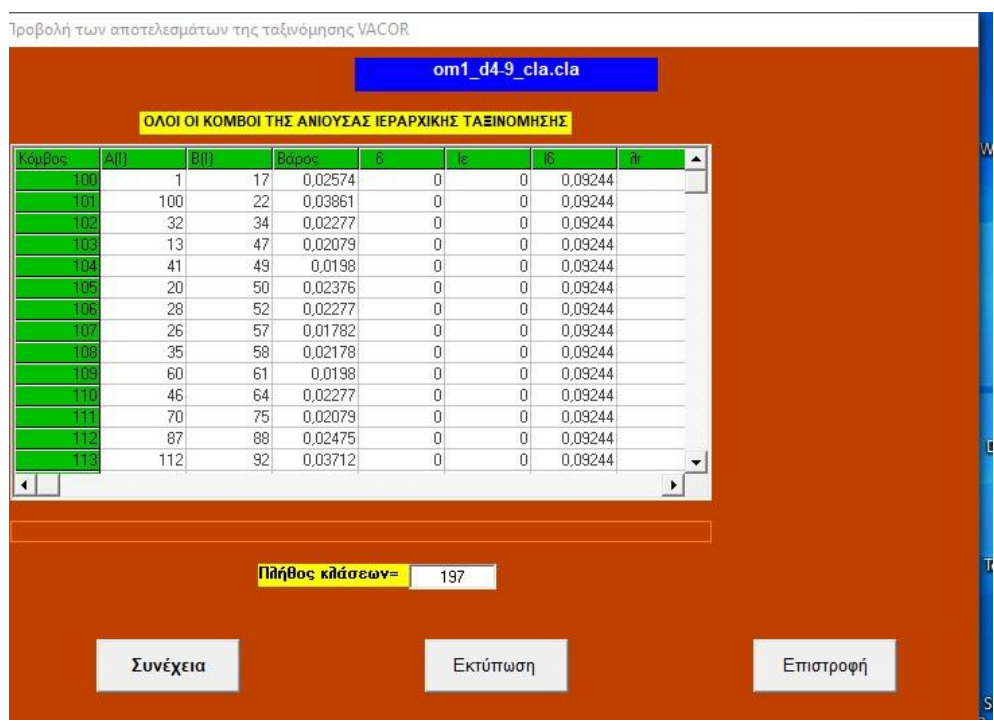

 Ακολουθεί η οθόνη «Προβολή των αποτελεσμάτων της ταξινόμησης που περιγράφει το σύνολο των διαμορφούμενων κλάσεων

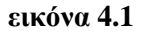

Κάνοντας κλικ στο κουμπί «ΣΥΝΕΧΕΙΑ» εμφανίζεται η προτροπή με την οποία δίνουμε το πλήθος των κλάσεων που θέλουμε να σχηματιστούν

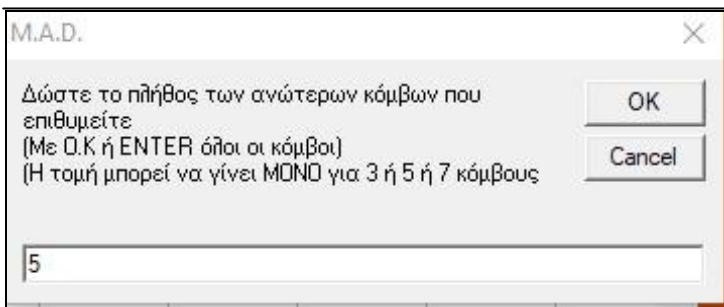

**εικόνα 4.2**

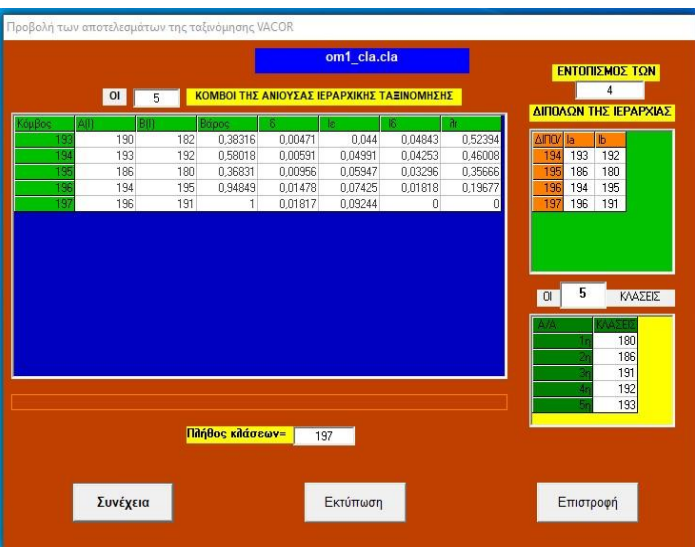

Στην οθόνη εμφανίζονται τα σχηματιζόμενα δίπολα, οι κλάσεις που τα αποτελούν καθώς και το πλήθος των κλάσεων της ιεραρχίας

**εικόνα 4.3**

Ακολουθεί η περιγραφή των κλάσεων με πρώτη την μικρότερη της ιεραρχίας.

| <b>KIPN</b>   |      |                |      | om1 cla.cla                                               |      |      |      |         |
|---------------|------|----------------|------|-----------------------------------------------------------|------|------|------|---------|
|               |      |                |      | ΠΕΡΙΓΡΑΦΗ ΤΩΝ ΚΛΑΣΕΩΝ ΤΗΣ ΑΝΙΟΥΣΑΣ ΙΕΡΑΡΧΙΚΗΣ ΤΑΞΙΝΟΜΗΣΗΣ |      |      |      |         |
| KóuBoc        | 180  | 181            | 182  | 183                                                       | 184  | 195  | 186  | 187     |
| AU            | 163  | 29             | 177  | 165                                                       | 181  | 176  | 178  | 183     |
| BfF           | 171  | 86             | 159  | 169                                                       | 166  | 54   | 168  | 179     |
| <b>Mingos</b> | 7    | $\overline{2}$ | 7    | 16                                                        | 5    | 5    | 26   | 26      |
|               | 101  | 452            | 209  | 11                                                        | 452  | 389  | 60   | 11      |
|               | 172  | 1503           | 703  | 246                                                       | 1503 | 890  | 315  | 246     |
|               | 845  |                | 643  | 355                                                       | 554  | 1055 | 99   | 355     |
|               | 241  |                | 705  | 368                                                       | 759  | 1305 | 536  | 369     |
|               | 1481 |                | 1433 | 1307                                                      | 1548 | 864  | 1546 | 1307    |
|               | 502  |                | 645  | 213                                                       |      |      | 567  | 213     |
|               | 1623 |                | 1105 | 1383                                                      |      |      | 914  | 1383    |
|               |      |                |      | 312                                                       |      |      | 702  | 312     |
|               |      |                |      | 745                                                       |      |      | 1020 | 745     |
|               |      |                |      | 922                                                       |      |      | 298  | 922     |
|               |      |                |      | 882                                                       |      |      | 1019 | 882     |
|               |      |                |      | 73                                                        |      |      | 1626 | 73      |
|               |      |                |      | 88                                                        |      |      | 1127 | 88      |
|               |      |                |      | 693                                                       |      |      | 1200 | 693     |
|               |      |                |      | <b>644</b>                                                |      |      | 301  | $644 -$ |

**εικόνα 4.4**

Με το πλήκτρο «Εξαγωγή πίνακα σύμπτυξης», ακολουθεί η εξαγωγή των «υποκειμένων» που εντοπίζονται στις 5 κλάσεις με την διαδικασία εισαγωγής των αριθμών των 5 κλάσεων.

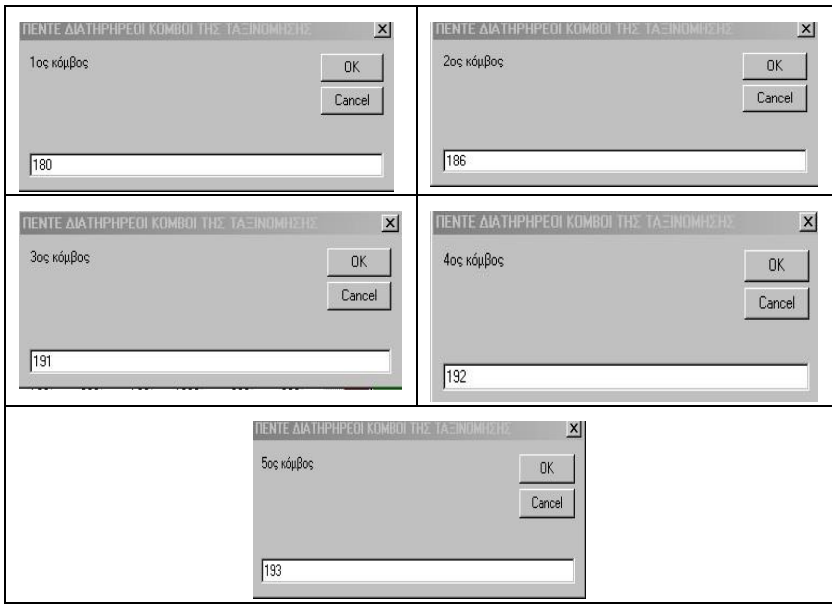

# **εικόνα 4.5**

 Το αποτέλεσμα παρουσιάζεται στη παρακάτω οθόνη (εικόνα 4.6) με τα 99 αντικείμενα που περιλαμβάνουν οι 5 δηλωθείσες κλάσεις.

| ΚΛΑΣΕΙΣ        | 180  | 186  | 191  | 192  | 193  |
|----------------|------|------|------|------|------|
| 1              | 101  | 60   | 389  | 116  | 11   |
| $\overline{z}$ | 172  | 315  | 890  | 704  | 246  |
| 3              | 845  | 99.  | 1055 | 879  | 355  |
| 4              | 241  | 536  | 1305 | 1086 | 368  |
| 5              | 1481 | 1546 | 864  | 378  | 1307 |
| 6              | 502  | 567  | 1185 | 596  | 213  |
| 7              | 1623 | 914  | 1321 | 678  | 1383 |
| R              |      | 702  |      | 641  | 312  |
| 9              |      | 1020 |      | 1696 | 745  |
| 10             |      | 298  |      | 629  | 922  |
| 11             |      | 1019 |      | 1279 | 882  |
| 12             |      | 1626 |      | 358  | 73   |
| 13             |      | 1127 |      | 1712 | 88   |
| 14             |      | 1200 |      | 1328 | 693  |
| 15             |      | 301  |      | 122  | 644  |
| 16             |      | 1269 |      | 630  | 1006 |
| 17             |      | 399  |      | 635  | 20   |
| 18             |      | 1172 |      | 1085 | 176  |
| 19             |      | 1114 |      | 238  | 1482 |
| 20             |      | 1156 |      | 420  | 990  |
| 21             |      | 1530 |      | 820  | 1000 |
| 22             |      | 1540 |      |      | 82   |
| 23             |      | 1580 |      |      | 1140 |
| 24             |      | 1619 |      |      | 553  |
| 25             |      | 1570 |      |      | 555  |
| 26             |      | 1633 |      |      | 1694 |
| 27             |      |      |      |      | 452  |
| 28             |      |      |      |      | 1503 |
| 29             |      |      |      |      | 554  |
| 30             |      |      |      |      | 759  |
| 31             |      |      |      |      | 1548 |
| 32             |      |      |      |      | 209  |
| 33             |      |      |      |      | 703  |
| 34             |      |      |      |      | 643  |
| 35             |      |      |      |      | 705  |
| 36             |      |      |      |      | 1433 |
| 37             |      |      |      |      | 645  |
| 38             |      |      |      |      | 1105 |

**εικόνα 4.6**:Τα «υποκείμενα» των 5 κλάσεων

 Όταν το πλήθος των «υποκειμένων» είναι μεγαλύτερο από 84 δεν εμφανίζονται οι δύο επόμενες οθόνες που περιγράφουν διεξοδικά την «Συμβολή των μεταβλητών στο χαρακτηρισμό των κόμβων», αλλά και την «Συμβολή στη διάσπαση των k υψηλότερων κόμβων» στοιχεία που προσδιορίζουν την σημασία κάθε μεταβλητής σε κάθε μία από τις k κλάσεις. Ενδεικτικά έχουμε τις δύο παρακάτω εικόνες

| 13<br>12<br>$\overline{9}$<br>11<br>10<br>8<br>3<br>8<br>5<br>$\overline{9}$<br>10<br>$\mathbf{1}$<br>7<br>B(1)<br>6<br>$\overline{2}$<br>12<br>11<br>4<br>Βάρος<br>1000<br>869<br>246<br>623<br>521<br>130<br>COR CTR<br>COR CTR<br>COR CTR<br>COR CTR<br>COR CTR<br>#<br>#<br>#<br>#<br><b>COR CTR</b><br>#<br>#<br>PEN<br>400<br>123<br>352<br>56<br>162<br>416<br>128<br>822<br>347<br>$^{\circ}$<br>64<br>$\mathbf{0}$<br>418<br>61<br>$^{\circ}$<br>64<br>$\circ$<br>$\circ$<br>TIF<br>33<br>485<br>105<br>117<br>$\mathbf{0}$<br>149<br>521<br>125<br>666<br>705<br>115<br>0<br>$\mathbf{0}$<br>$\mathbf{0}$<br>458<br>$\Omega$<br>485<br>$^{\circ}$<br>239<br>58<br>58<br>255<br>95<br>277<br>353<br>392<br><b>TET</b><br>188<br>0<br>216<br>34<br>117<br>104<br>190<br>$^{\circ}$<br>34<br>$\mathbf 0$<br>ERY<br>21<br>17<br>257<br>186<br>167<br>198<br>138<br>20<br>17<br>21<br>115<br>0<br>133<br>0<br>214<br>$^{\circ}$<br>113<br>$\circ$<br>358<br>130<br>96<br>36<br>171<br>93<br>195<br>333<br>869<br><b>TIO</b><br>43<br>0<br>0<br>0<br>$^{\circ}$<br>$^{\circ}$<br>78<br>358<br>$^{\circ}$<br>9<br>188<br>0<br>216<br>34<br>27<br>411<br>587<br>483 139<br>50<br>58<br>166<br>11<br>0<br>34<br>182<br>0 | ٠ |            |  |  |  | Συμβολή των μεταβλητών στον χαρακτηρισμό των κόμβων |  |  |  |  |  |  |
|----------------------------------------------------------------------------------------------------|---|------------|--|--|--|-----------------------------------------------------|--|--|--|--|--|--|
|                                                                                                    |   | Κόμβος     |  |  |  |                                                     |  |  |  |  |  |  |
|                                                                                                    |   | A(1)       |  |  |  |                                                     |  |  |  |  |  |  |
|                                                                                                    |   |            |  |  |  |                                                     |  |  |  |  |  |  |
|                                                                                                    |   |            |  |  |  |                                                     |  |  |  |  |  |  |
|                                                                                                    |   |            |  |  |  |                                                     |  |  |  |  |  |  |
|                                                                                                    |   |            |  |  |  |                                                     |  |  |  |  |  |  |
|                                                                                                    |   |            |  |  |  |                                                     |  |  |  |  |  |  |
|                                                                                                    |   |            |  |  |  |                                                     |  |  |  |  |  |  |
|                                                                                                    |   |            |  |  |  |                                                     |  |  |  |  |  |  |
|                                                                                                    |   |            |  |  |  |                                                     |  |  |  |  |  |  |
|                                                                                                    |   |            |  |  |  |                                                     |  |  |  |  |  |  |
|                                                                                                    |   | <b>GEN</b> |  |  |  |                                                     |  |  |  |  |  |  |
|                                                                                                    |   |            |  |  |  |                                                     |  |  |  |  |  |  |
|                                                                                                    |   |            |  |  |  |                                                     |  |  |  |  |  |  |
| <b>TaErvounon</b><br>Φθίνουσα<br>KóuBoc<br>Στήλη.                                                                                                    |   |            |  |  |  |                                                     |  |  |  |  |  |  |

**εικόνα 4.7:**

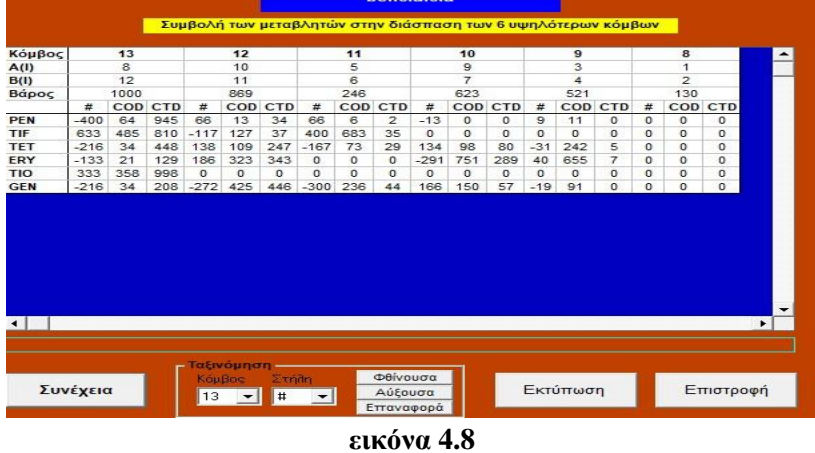

 Συνεχίζοντας την διαδικασία ταξινόμησης, εξάγουμε το παρακάτω αρχείο που προσδιορίζει με βάση την κατανομή z, ποιες μεταβλητές είναι οι σημαντικότερες για κάθε ένα υποκείμενο από τα 99 που περιλαμβάνονται στην ανάλυση, στο οποίο σώζουμε με το όνομα om1\_δ4-9\_z με επέκταση afc.

| 20<br>60<br>73 |        |         |         | Δ7     | $\Delta 8$ | Δ9     |
|----------------|--------|---------|---------|--------|------------|--------|
|                |        |         |         |        |            |        |
|                |        | 7,1634  |         |        | 5,021      | 2,4658 |
|                |        |         | 3,6369  | 4,0674 |            | 2,0785 |
|                |        | 2,9401  |         | 6,6712 | 7,2451     |        |
| 82             |        | 4,5971  | 3,6369  |        | 4,6177     |        |
| 88             |        |         |         | 6,6712 | 7,2451     |        |
| 99             |        |         | 5,5979  |        |            |        |
| 101            |        |         | 12,7547 |        |            |        |
| 116            |        | 9,0404  |         |        |            | 7,6664 |
| 122            |        | 12,5305 |         |        |            | 3,2735 |
| 172            |        |         | 10,1496 |        | 4,6177     | 2,0785 |
| 176            |        | 4,5971  |         |        | 4,6177     | 2,0785 |
| 209            | 4,6294 | 5,5503  |         |        |            | 3,2735 |
| 213            |        |         |         |        |            | 3,2735 |
| 238            |        | 10,4775 |         |        | 5,5396     | 2,9637 |
| 241            |        |         | 17,7931 |        | 5,5396     |        |
| 246            |        |         |         |        |            |        |
| 298            | 2,2904 | 3,7319  | 2,7924  |        |            |        |
| 301            |        |         | 7,9739  |        |            |        |
| 312            |        | 2,9401  | 2,0194  | 1,909  |            |        |
| 315            |        | 2,9401  | 7,9739  | 1,909  |            |        |

**εικόνα 4.9**

Μετά από όλες αυτές τις διαδικασίες είμαστε έτοιμοι να πραγματοποιήσουμε τα 3 βήματα της Αξιολόγησης των 5 κλάσεων της CAH, ακολουθώντας την παρακάτω διαδικασία

|        | <b>E. M.A.D. Version 8.0</b> |                                       |         |          |                                                     |                                                                     |  |
|--------|------------------------------|---------------------------------------|---------|----------|-----------------------------------------------------|---------------------------------------------------------------------|--|
| Αρχεία | Ensagyada Máθοδοι Eknaiδευση |                                       | Διάφορα | MADGroup | Πληροφορίες                                         |                                                                     |  |
|        | Μονοδιάστατα <b>▶</b>        |                                       |         |          |                                                     |                                                                     |  |
|        | Πολυδιάστατα                 | Δημιουργία Πίνακα BURT                |         |          |                                                     |                                                                     |  |
|        | Κείμενα                      | Υπολογισμός Παραμέτρων                |         |          |                                                     |                                                                     |  |
|        |                              | Αξιολόγηση των κλάσεων της CAH        |         |          |                                                     | Διαμόρφωση των πινάκων προς αξιολόγηση                              |  |
|        |                              |                                       |         |          | Αξιολόγηση πινάκων με ίδιες μεταβλητές μετά από CHC | Αξιολόγηση κάθε κλάσης χωριστά<br>Παρουσίαση του πίνακα αξιολόγησης |  |
|        |                              | Τριδιάστατοι πίνακες                  |         |          |                                                     |                                                                     |  |
|        |                              | Σημειομετρία                          |         |          |                                                     |                                                                     |  |
|        |                              | Αποστάσεις με την Ευκλείδεια μετρική  |         |          |                                                     |                                                                     |  |
|        |                              | Πίνακες p ποσοτικών μεταβλητών        |         |          |                                                     |                                                                     |  |
|        |                              | Πίνακες (Ιχ.) με κλίμακες αξιολόγησης |         |          |                                                     |                                                                     |  |

**εικόνα 4.10**

70

α) Η διαμόρφωση των πινάκων προς αξιολόγηση

Με το πλήκτρο «Άνοιγμα αρχείων» εμφανίζεται η προτροπή

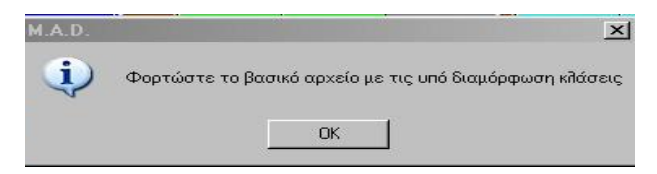

**εικόνα 4.11**

Φορτώνουμε το αρχείο om1\_δ4-9\_z.afc Στη συνέχεια εμφανίζεται η προτροπή

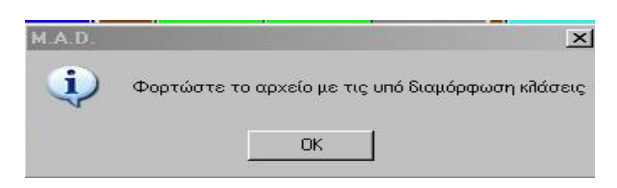

**εικόνα 4.12**

Φορτώνουμε το αρχείο om1\_δ4-9\_5.afc

 Στη οθόνη εμφανίζονται τα 5 αρχεία για κάθε κόμβο με τα αντικείμενα που περιέχει. η κάθε μία και τις τιμές της κατανομής z που υποδεικνύουν την επίδραση κάθε μεταβλητής στα αντικείμενα της κλάσης.

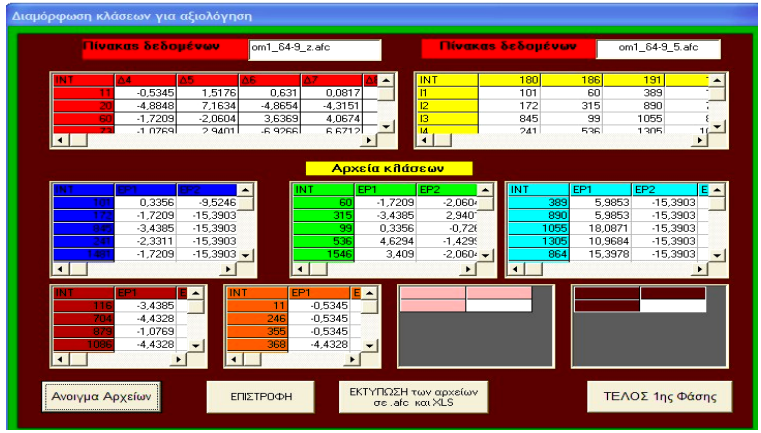

**εικόνα 4.13**

 Με την «Εκτύπωση των αρχείων σε .afc και EXCEL» έχουμε ένα αρχείο EXCEL που περιλαμβάνει κα τα 5 αρχεία, και ακολουθεί η δημιουργία 5 αρχείων με επέκταση .afc, τα οποία θα χρησιμοποιηθούν στη 2<sup>η</sup> φάση της «Αξιολόγησης κάθε κλάσης χωριστά». Π.χ για τον 1° αρχείο του κόμβου 180, δίνουμε το όνομα kl180

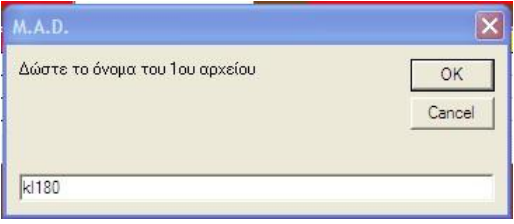

**εικόνα 4.14**

και ακολουθούν τα αρχεία kl186,kl191,kl192 και kl193. Στη συνέχεια εμφανίζεται το αρχείο EXCEL

β) Αξιολόγηση κάθε κλάσης χωριστά

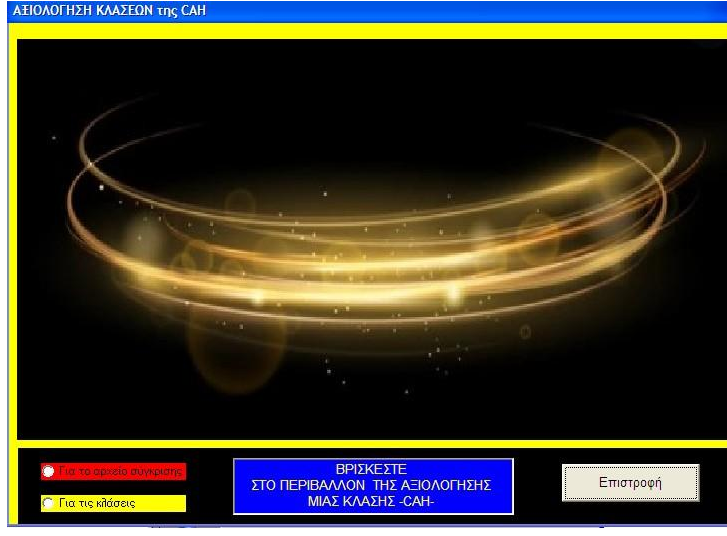

**εικόνα 4.15**

1) Με την 1<sup>η</sup> επιλογή «Για το αρχείο σύγκρισης» αξιολογείται το βασικό αρχείο om1\_δ4-9\_z.afc. Εμφανίζεται η αξιολόγηση των έξι μεταβλητών με το σύνολο των 99 αντικειμένων, δίνοντας το όνομα om1\_δ4-9\_z\_1.afc, το οποίο αποτελεί το ΝΕΟ

Εμφανίζεται η οθόνη

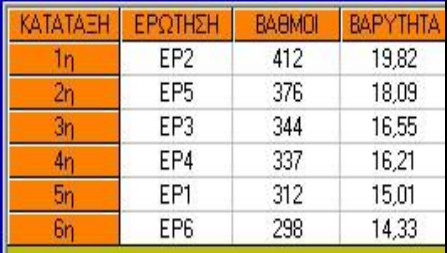

βασικό αρχείο σύγκρισης για την επόμενη επιλογή «Συγκριτικός πίνακας αξιολόγησης των κλάσεων»

### **εικόνα 4.16**

2) Με την 2<sup>η</sup> επιλογή «Για τις κλάσεις» αξιολογείται το αρχείο της κάθε κλάσης χωριστά, δίνοντας τα ονόματα kl180\_1, kl186\_1, kl191\_1, kl192\_1, kl193\_1, αφού βέβαια φορτώνουμε κάθε φορά τα αντίστοιχα αρχεία kl180, kl186, kl191, kl192 και kl193.

Οπότε με το πλήκτρο ΣΥΝΕΧΕΙΑ φορτώνοντας το 1<sup>°</sup> αρχείο kl180 που περιλαμβάνει τα στοιχεία της κλάσης 180, αξιολογούμε τις έξι μεταβλητές που περιλαμβάνει. Εμφανίζεται η οθόνη

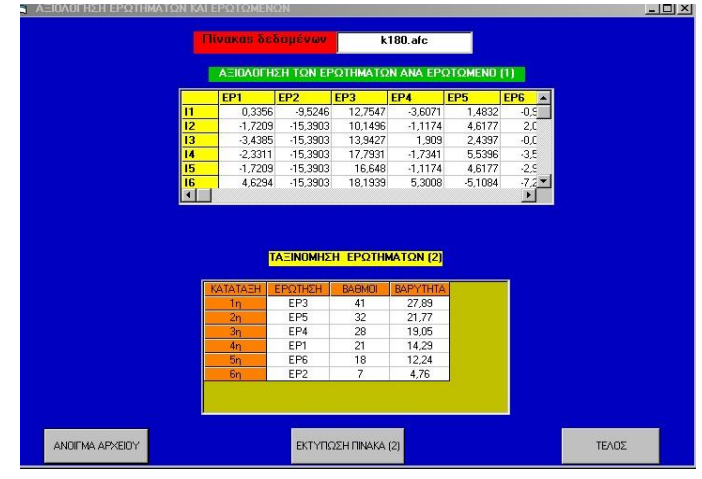

**εικόνα 4.17**

 Παρατηρούμε ότι η ερώτηση ΕΡ3 σε αυτή την κλάση αντικειμένων παρουσιάζει την εντονότερη επίδραση στα 7 αντικείμενα της κλάσης, άρα είναι η κυρίαρχη μεταβλητή της κλάσης αυτής. Ακολουθεί η μεταβλητή ΕΡ5 κ.ο.κ.

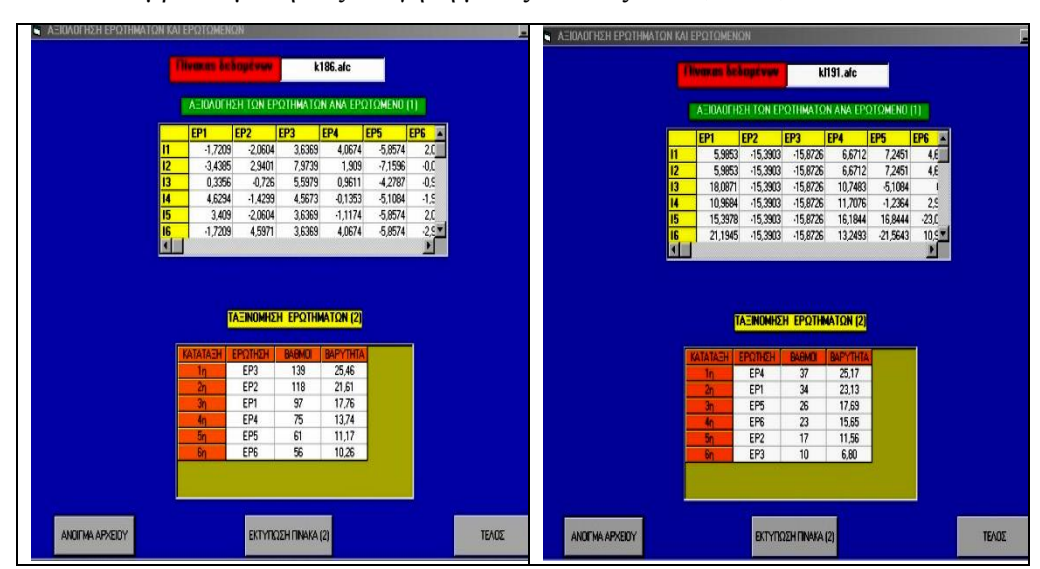

Επαναλαμβάνουμε την αξιολόγηση με τις κλάσεις kl186,kl191,kl192 και kl193

**εικόνα 4.18**

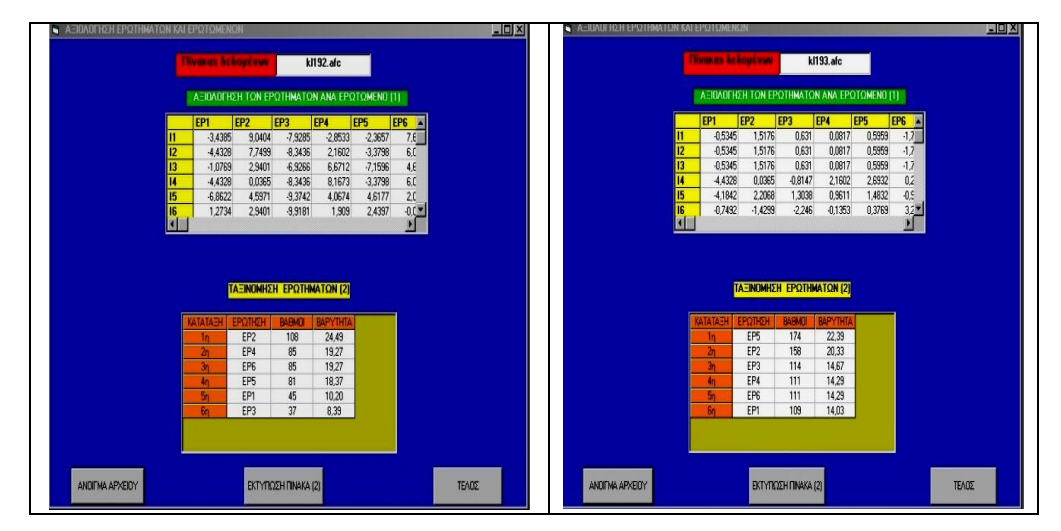

**εικόνα 4.18α**

Ο παρακάτω πίνακας συνοψίζει τις αξιολογήσεις των έξι μεταβλητών σε κάθε κλάση.

| ΚΛΑΣΗ 180        |                 |                         |                 |
|------------------|-----------------|-------------------------|-----------------|
| ΚΑΤΑΤΑΞΗ         | ΕΡΩΤΗΣΗ ΒΑΘΜΟΙ  |                         | <b>BAPYTHTA</b> |
| 1n               | FP3             | 41                      | 27.89           |
| $\overline{2}n$  | EP5             | 32                      | 21,77           |
| $\overline{3}n$  | EP4             | 28                      | 19,05           |
| 4n               | EP <sub>1</sub> | 21                      | 14,29           |
| 5n               | EP <sub>6</sub> | 18                      | 12,24           |
| 6 <sub>n</sub>   | EP <sub>2</sub> | $\overline{\mathbf{z}}$ | 4.76            |
| ΚΛΑΣΗ 186        |                 |                         |                 |
| 1n               | EP3             | 139                     | 25,46           |
| $\overline{2}n$  | EP <sub>2</sub> | 118                     | 21,61           |
| Зŋ               | EP <sub>1</sub> | 97                      | 17,76           |
| 4n               | FP4             | 75                      | 13,74           |
| Ξn               | FP5             | 61                      | 11.17           |
| 6n               | EP <sub>6</sub> | 56                      | 10.26           |
| <b>КЛАΣН 191</b> |                 |                         |                 |
| 1n               | EP4             | 37                      | 25,17           |
| $\overline{2n}$  | FP1             | 34                      | 23,13           |
| Зn               | EP <sub>5</sub> | 26                      | 17,69           |
| 4n               | EP <sub>6</sub> | 23                      | 15,65           |
| 5n               | EP <sub>2</sub> | 17                      | 11,56           |
| 6n               | EP3             | 10                      | 6.8             |
| ΚΛΑΣΗ 192        |                 |                         |                 |
| 1n               | EP <sub>2</sub> | 108                     | 24,49           |
| 2n               | EP4             | 85                      | 19,27           |
| Зη               | EP <sub>6</sub> | 85                      | 19,27           |
| 4n               | EP <sub>5</sub> | 81                      | 18,37           |
| 5n               | FP1             | 45                      | 10,2            |
| 6 <sub>n</sub>   | FP3             | 37                      | 8,39            |
| ΚΛΑΣΗ 193        |                 |                         |                 |
| 1n               | FP5             | 174                     | 22,39           |
| 2n               | FP2             | 158                     | 20,33           |
| $\overline{3n}$  | EP3             | 114                     | 14,67           |
| 4n               | EP4             | 111                     | 14,29           |
| 5ŋ               | EP6             | 111                     | 14,29           |
| 6ŋ               | EP <sub>1</sub> | 109                     | 14.03           |

**Πίνακας 4.2**: Πίνακας αξιολόγησης των έξι μεταβλητών σε κάθε κλάση

γ) Συγκριτικός πίνακας αξιολόγησης των κλάσεων.

Στη προτροπή

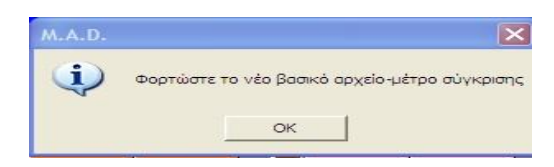

### **εικόνα 4.19**

Φορτώνουμε το αρχείο om1\_δ4-9\_z\_1.afc. Στην επόμενη προτροπή πληκτρολογούμε 5

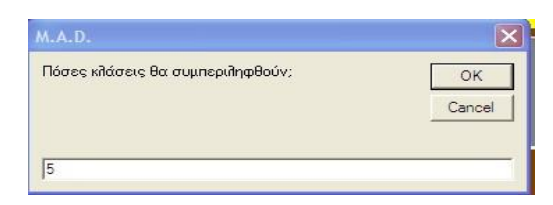

**εικόνα 4.20**

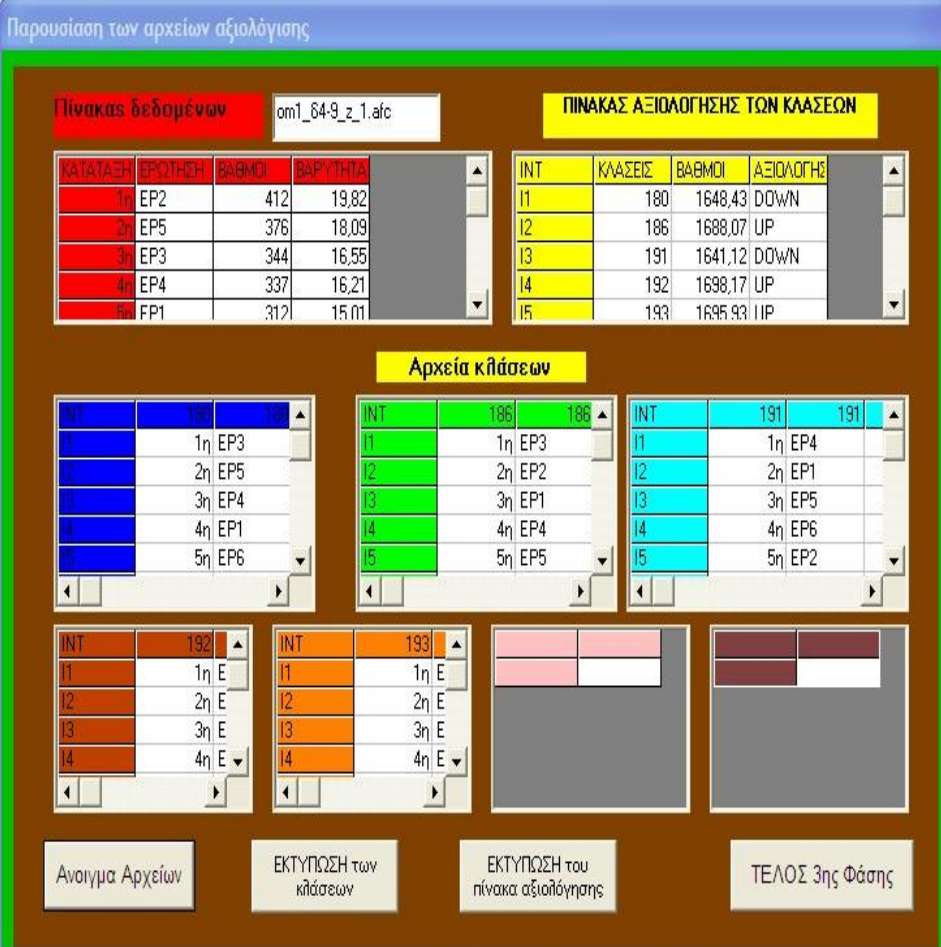

Εμφανίζεται η οθόνη με τις αξιολογήσεις των 6 ερωτημάτων σε κάθε κλάση

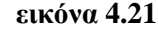

 Στην οθόνη έχουμε μια πλήρη εικόνα της αξιολόγησης των έξι μεταβλητών σε κάθε μία από τις πέντε κλάσεις που διαμορφώθηκαν με την διαδικασία της Ανιούσας Ιεραρχικής Ταξινόμησης με τη μέθοδο VACOR, καθώς και την αξιολόγηση των 5 κλάσεων βάσει της οποίας εντοπίζεται η κλάση με την **ισχυρότερη παρουσία των έξι μεταβλητών στη διαμόρφωση της συγκεκριμένης τυπολογίας,** η οποία δεν είναι άλλη από την κλάση 192 με την υψηλότερη βαθμολογία.

**INT ΚΛΑΣΕΙΣ ΒΑΘΜΟΙ ΑΞΙΟΛΟΓΗΣΗ** I1 180 1648,43 DOWN I2 186 1688,07 UP I3 191 1641,12 DOWN I4 192 **1698,17 UP** I5 193 1695,93 UP  **ΟΛΕΣ ΜΑΖΙ** 1687,40

Ο πίνακας με την αξιολόγηση των 5 κλάσεων παρουσιάζεται ως εξής:

**Σημείωση:** Η ένδειξη UP σημαίνει ότι η κλάση έχει υψηλότερη βαθμολογία από τη βαθμολογία που πέτυχαν όλα τα «υποκείμενα» μαζί ως μία κλάση.

**Πίνακας 4.3**:Πίνακας αξιολόγησης των 5 κλάσεων